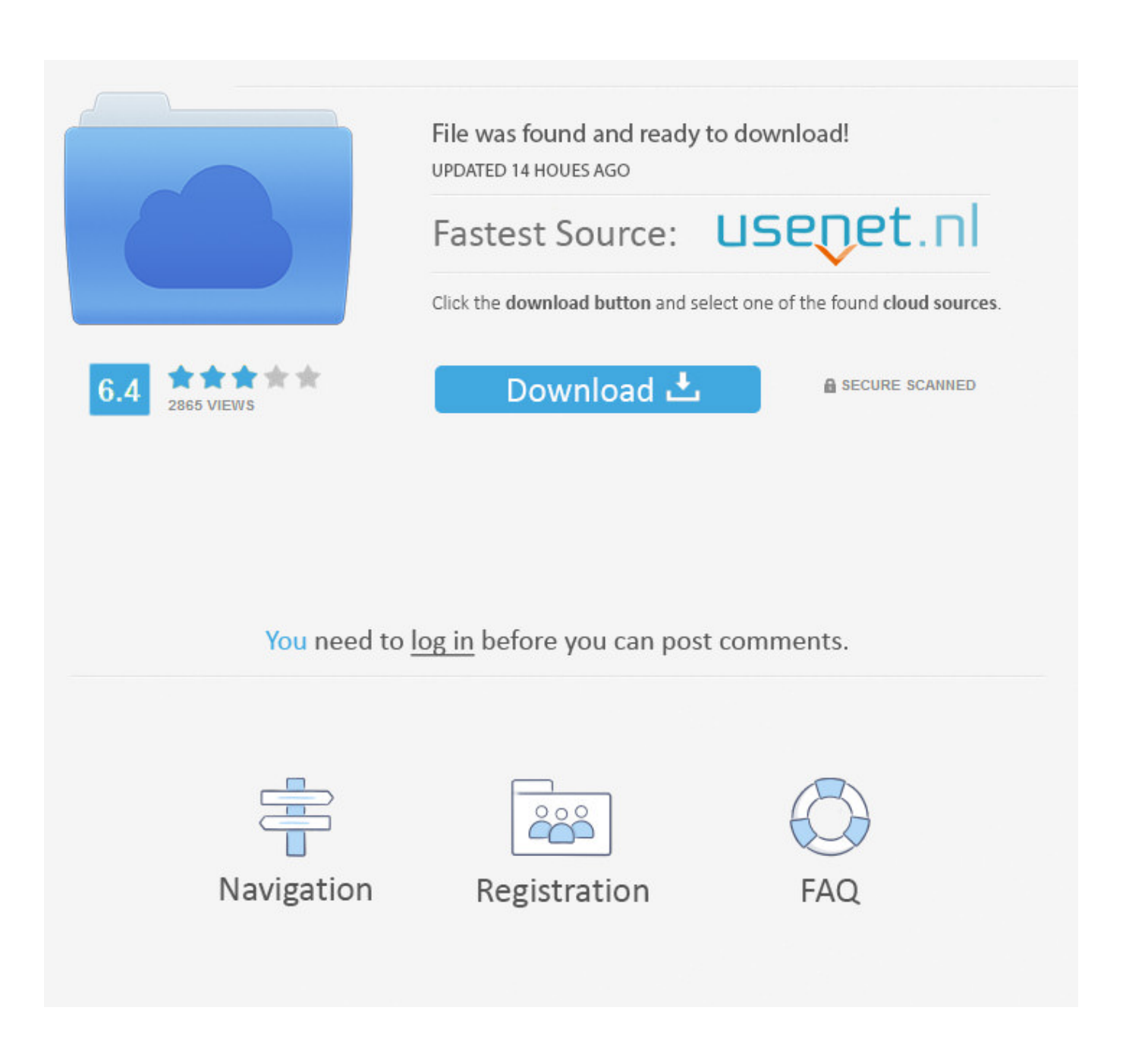

<u>Найти Драйвер Для Device 00000057</u>

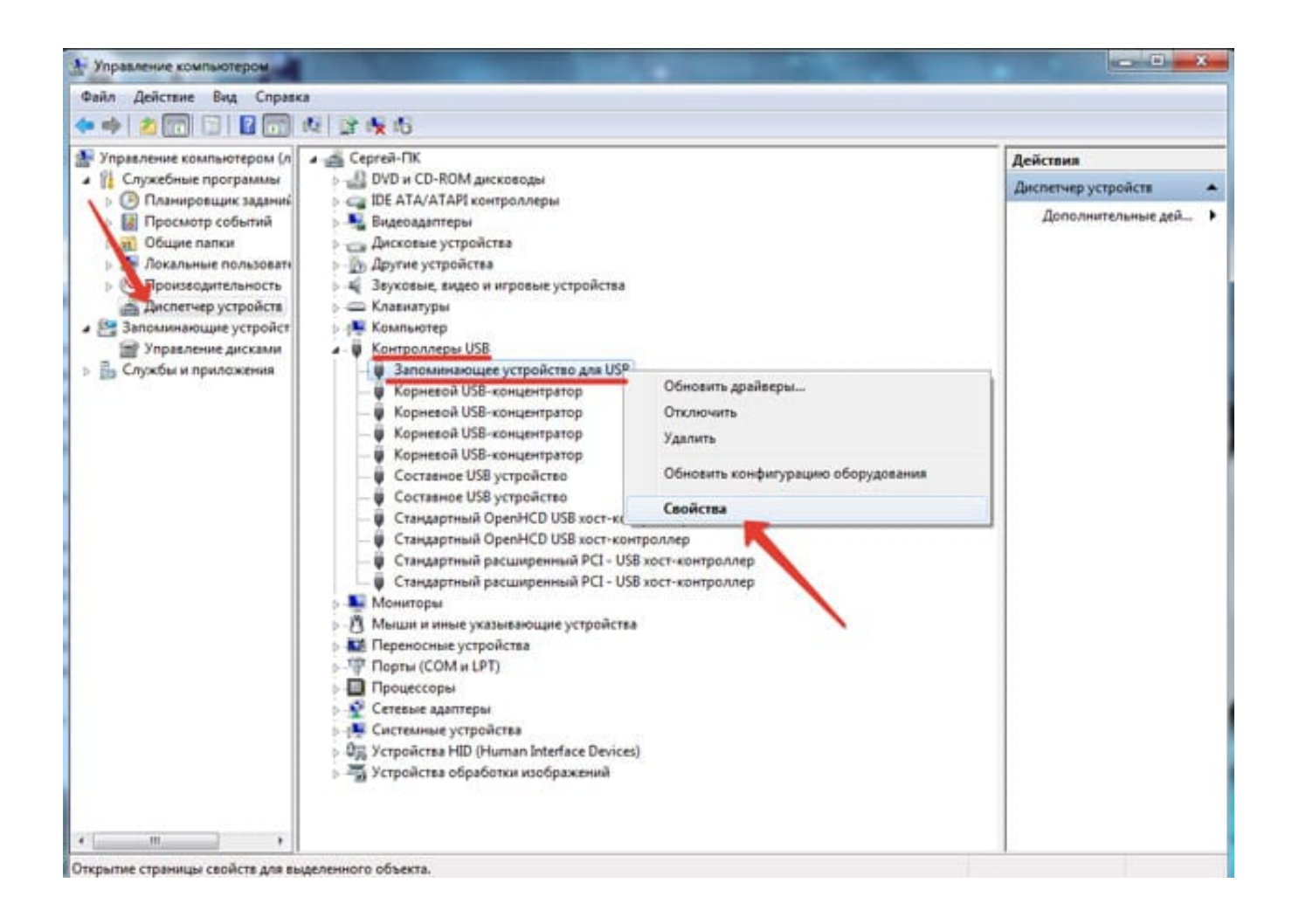

Найти Драйвер Для Device 00000057

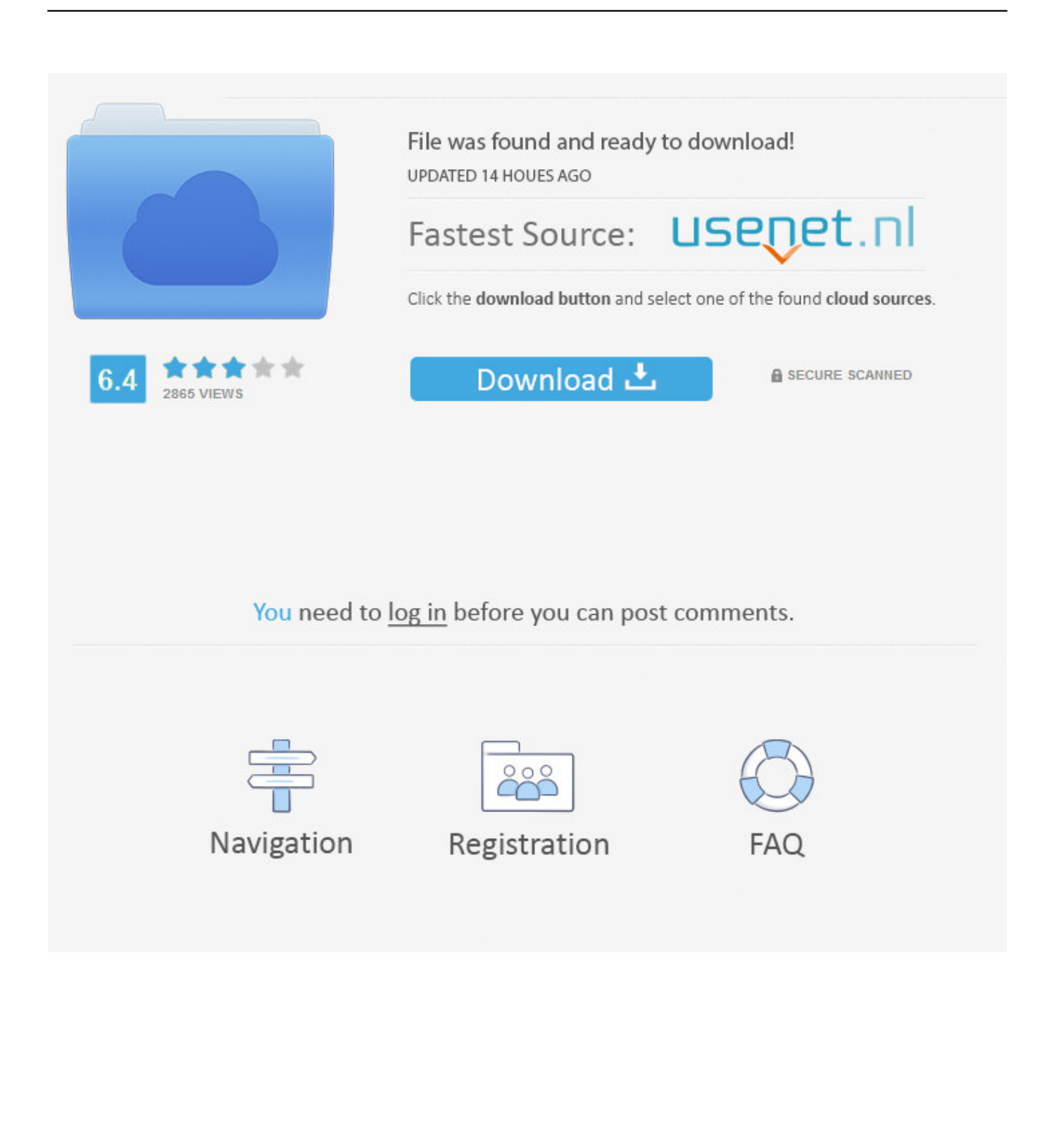

Я рассмотрю два способа — как установить драйвер неизвестного устройства вручную (рекомендую этот вариант) и автоматическую его установку.. Близкие взаимоотношения компании Solvusoft с корпорацией Microsoft в качестве золотого партнера позволяют нам предлагать лучшие в своем классе решения, оптимизированные для работы с операционной системой Windows.

- 1. device
- 2. device csgo
- 3. device tradução

Solvusoft: Золотой сертификат Microsoft Компания Solvusoft имеет репутацию лучшего в своем классе независимого поставщика программного обеспечения, и признается корпорацией Microsoft в качестве ведущего независимого поставщика программного обеспечения, с высшим уровнем компетенции и качества.. Использование устаревших или поврежденных драйверов USB Device Server может привести к системным ошибкам, сбоям и отказу оборудования или компьютера.. Совет: если вы не знаете, как обновлять драйверы устройств USB Device Server вручную, мы рекомендуем загрузить служебную программу для драйверов.. Постоянное обновление программного обеспечения USB Device Server предотвращает сбои и максимально повышает производительность оборудования и системы.. Этот инструмент автоматически загрузит и обновит правильные версии драйверов USB Device Server, оградив вас от установки неправильных драйверов USB Device Server.

## device

device, device meaning, device csgo, device manager windows 10, device manager česky, device steam, device config, device settings, device descriptor request failed, device manager cmd, device synonym, device in spanish, device traduccion, device policy Top 10 Mac Software 2015

- Примеры: «SL-M2020W/XAA» • Добавьте ключевые слова вместе с названием продукта.. 4 МВ Обновление базы данных: Доступные для загрузки с использованием DriverDoc: На данной странице содержится информация об установке последних загрузок драйверов USB Device Server с использованием средства обновления драйверов.. В этой инструкции вы найдете подробное объяснение, как найти этот драйвер, скачать и установить его на компьютер.. Советы лля улучшения результатов поиска • Проверьте орфографию и расстановку пробелов - Примеры: 'замятие бумаги' • Используйте имя модели продукта: - Примеры: laserjet pro p1102, DeskJet 2130 • Для продуктов HP введите серийный номер или номер продукта.. Болеет того, установка неправильных драйверов USB Device Server может сделать эти проблемы серьезнее. **Quickbooks For Mac Manual Payroll** 

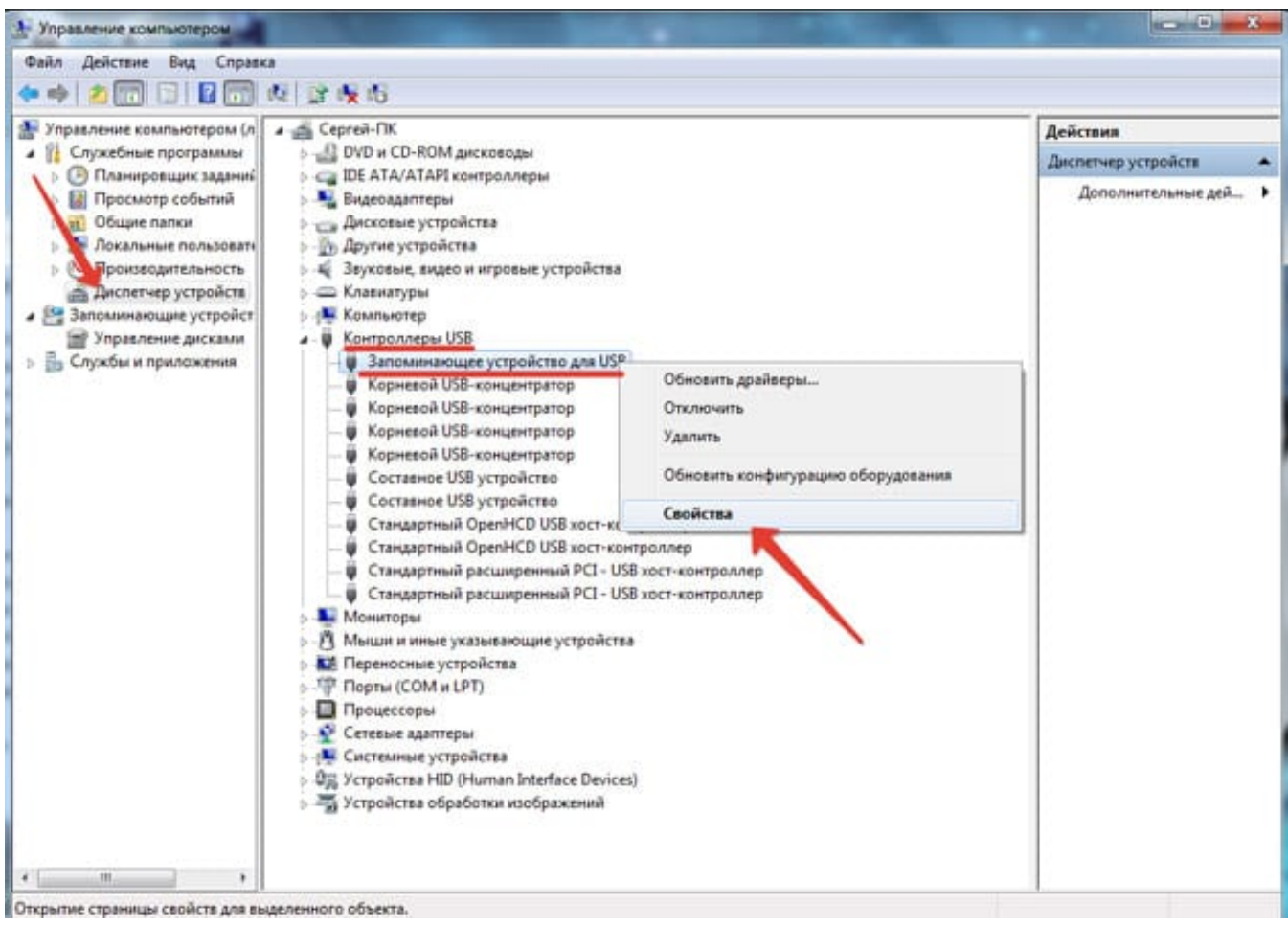

Drivers Alienware M17x R3 Bios

## device csgo

Saint Seiya Scan Ita Download

- Примеры: HU265BM18V, LG534UA • Для продуктов Samsung Print введите К/М или код модели, указанный на этикетке продукта. Virtual Os For Mac Os

## device traducão

**Best Text To Speech Software 2014 Mac** 

Примеры: «LaserJet Pro M1132 замятие бумаги», «HP 250 G5 bluetooth» Требуется помощь в поиске названия продукта, номера или серийного номера?Тип устройства: USB Device Server Совместимость: Windows XP, Vista, 7, 8, 10 Загрузки: 62,378,216 Объем загрузки: 3.. Загрузите и установите драйвера для прочих устройств Microsoft Wireless Keyboard Filter Device.. Вопрос о том, как найти драйвер неизвестного устройства может возникнуть, если в диспетчере устройств Windows 7, 8 или XP у вас отображается такое устройство, и вы не знаете, какой драйвер установить (так как непонятно, для чего именно нужно его искать).. Как достигается золотой уровень компетенции? Чтобы обеспечивать золотой уровень компетенции, компания Solvusoft производит независимый анализ, добиваясь высокого уровня опыта в работе с программным обеспечением, успешного обслуживания клиентов и первоклассной потребительской ценности.. В качестве независимого разработчика ПО Solvusoft обеспечивает высочайший уровень удовлетворенности клиентов, предлагая программное обеспечение высшего класса и сервисные решения, постоянно проходящие строгие проверку и отбор со стороны корпорации Microsoft.. Драйверы USB Device Server представляют собой небольшие программы,

которые позволяют оборудованию USB Device Server взаимодействовать с программным обеспечением операционной системы.. Чаще всего ситуация с неизвестным устройством возникает на ноутбуках и моноблоках, ввиду того, что на них используются специфические комплектующие. e828bfe731 [Download Nox Player For Mac With Maplestory M](https://vagoconlo.over-blog.com/2021/03/Download-Nox-Player-For-Mac-With-Maplestory-M.html)

e828bfe731

**[Bakery Story For Mac](https://enconlearnran.substack.com/p/bakery-story-for-mac)**